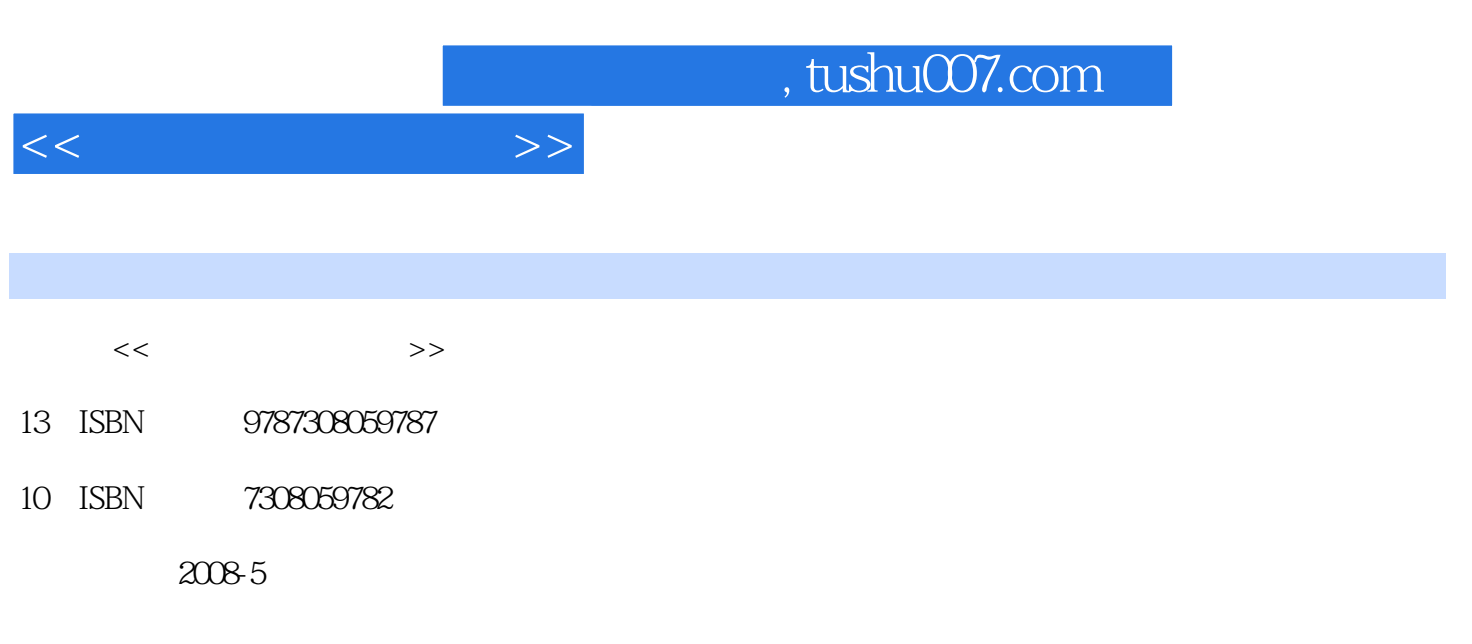

页数:362

PDF

更多资源请访问:http://www.tushu007.com

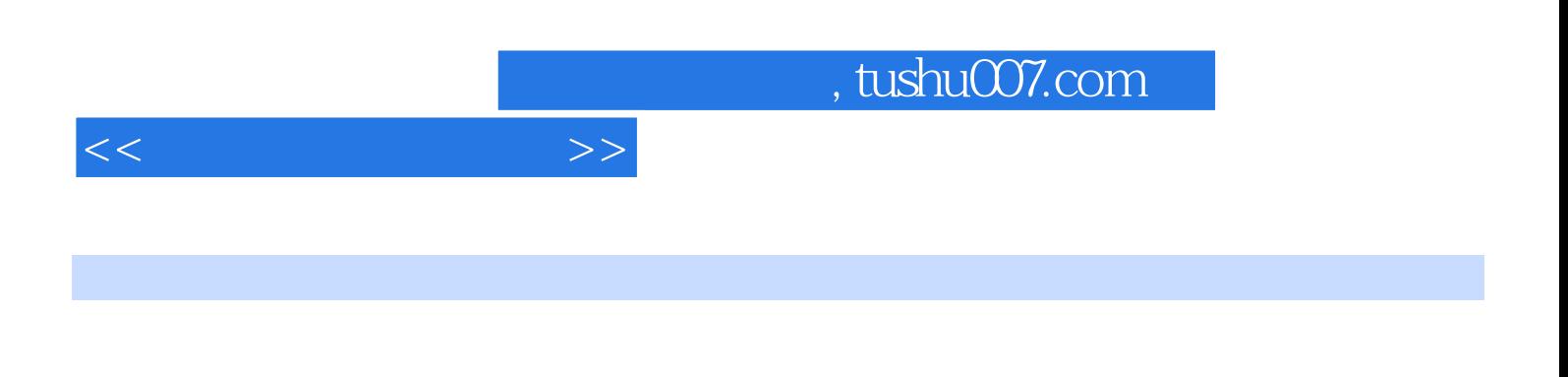

PRO TOOLS NUENDO

## VS-890 COOLEKIT PRO CAKEWALK SAMPLITUDE 2496

, tushu007.com

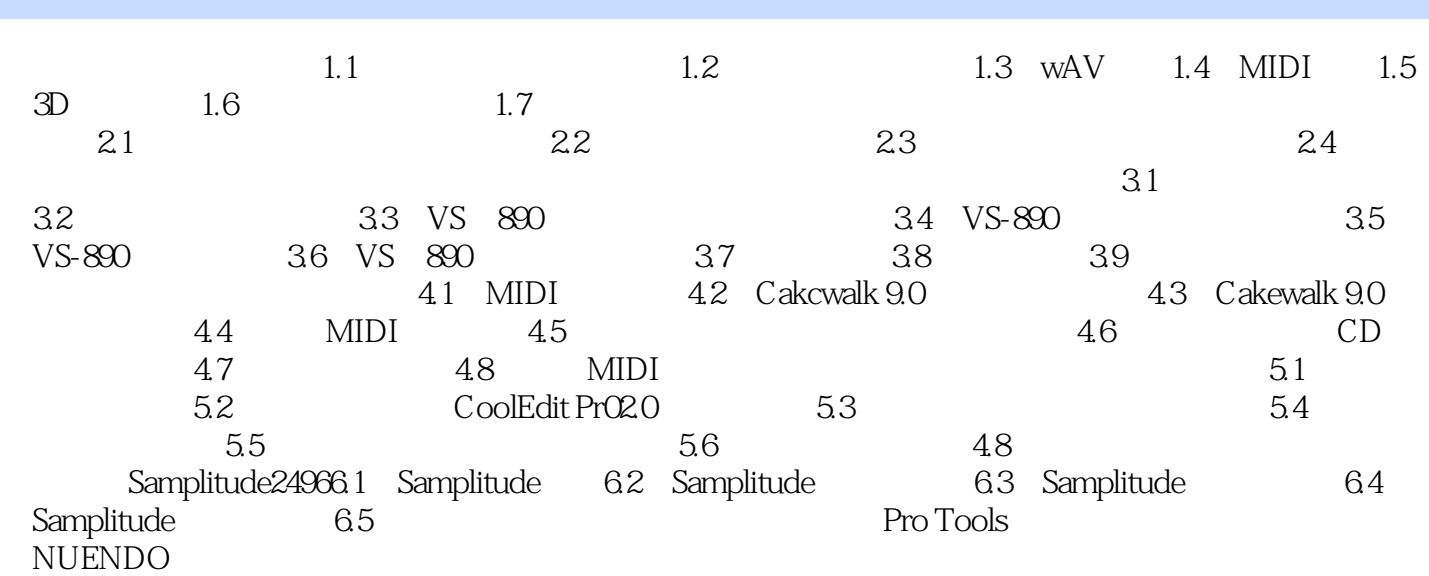

 $<<$ 

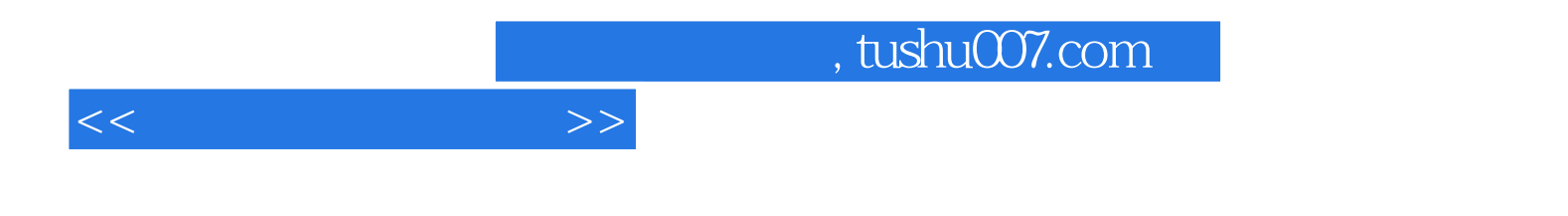

本站所提供下载的PDF图书仅提供预览和简介,请支持正版图书。

更多资源请访问:http://www.tushu007.com